## **Organizacja**

Zadania w ramce są do wykonania samodzielnie i należy sporządzić z nich krótki raport. Dokumenty elektroniczne (najlepiej PDF) proszę przesłać na mój adres emailowy do 20 marca, do godziny 20.

### Formaty zapisu struktury drugorzędowej

- BP: lista par:
	- 1 20 2 21 3 22
	- 7 27
- BPSEQ: indeks, nukleotyd, para (0 jesli brak): ´
	- 1 C 0 2 A 0 3 G 103 4 C 102
- Dot-bracket: sekwencja oraz zapis kropkowo-nawiasowy (kropka = bez pary):
	- CAGC .().

#### Zadanie 1

Napisz program, który konwertuje zapis w postaci dot-bracket na BPSEQ oraz dodatkowo podaje sekwencję i numery nukleotydów tworzących najdłuższy niesparowany region. Jakiej struktury danych najlepiej jest użyć?

## Motywy obecne w strukturze drugorzędowej

• Stem:

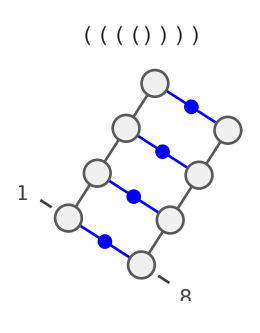

• Hairpin loop:

 $((\ldots))$ 

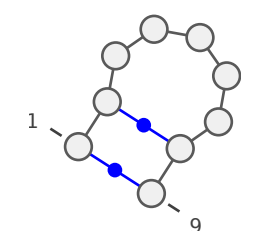

• Bulge:

(((((((())))..))))

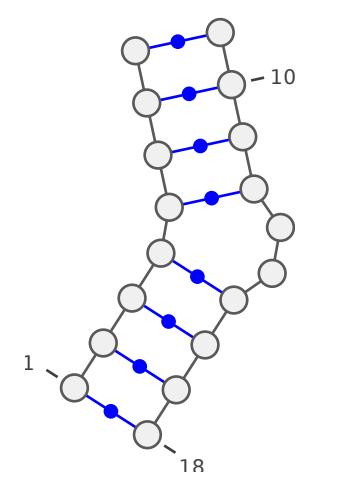

• Interior loop:

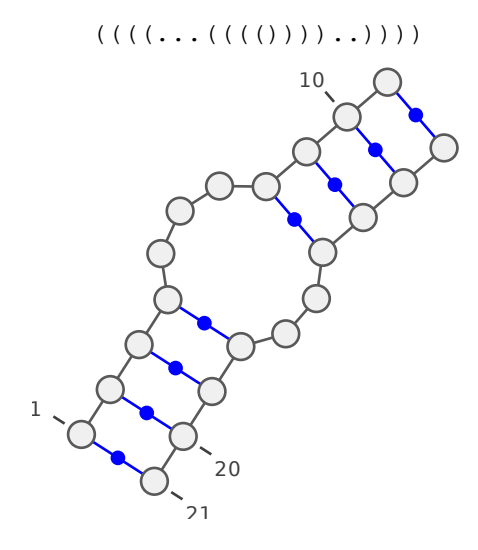

• 3-way junction:

 $((((\ldots((0)))\ldots,((0))\ldots))))$ 

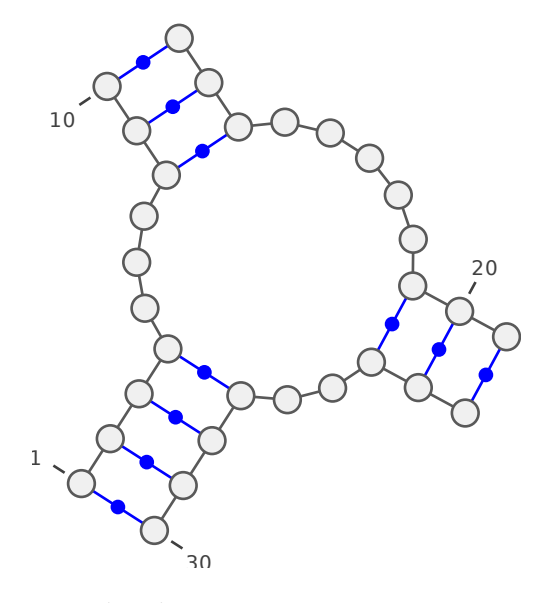

• 4-way junction:

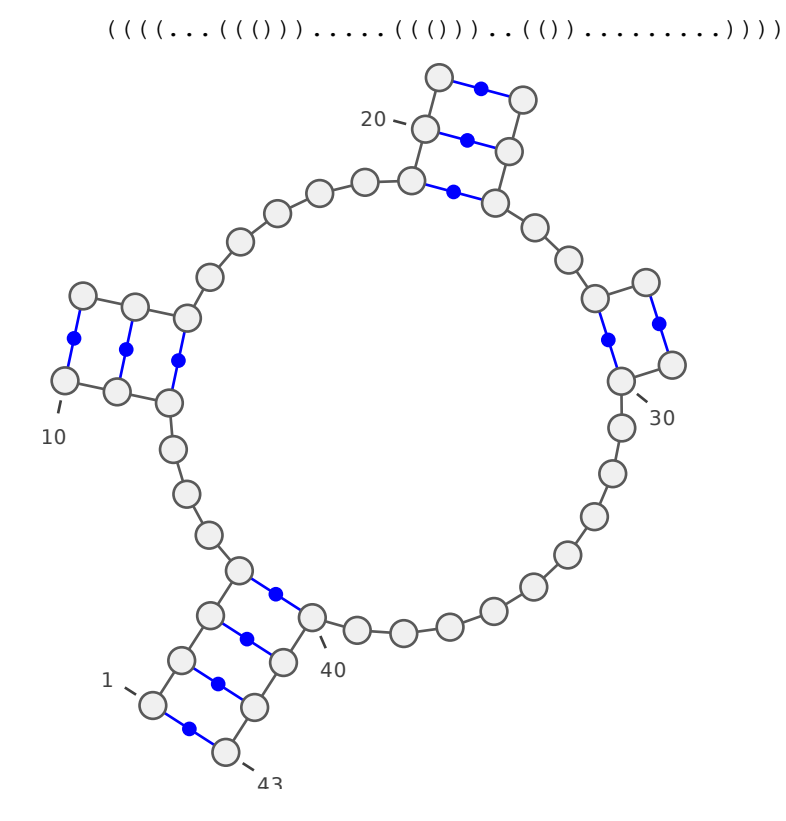

• Pseudoknot:

 $\ldots$  [[..(((((..]]....))))...

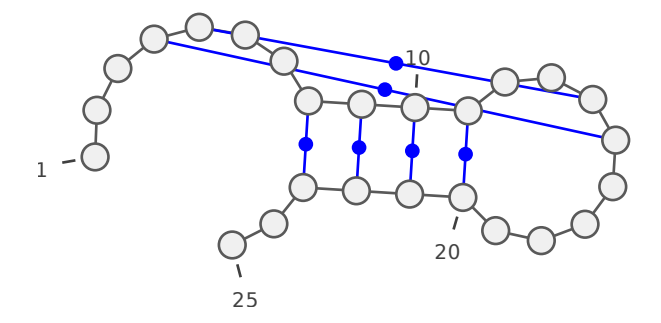

• Kissing loops:

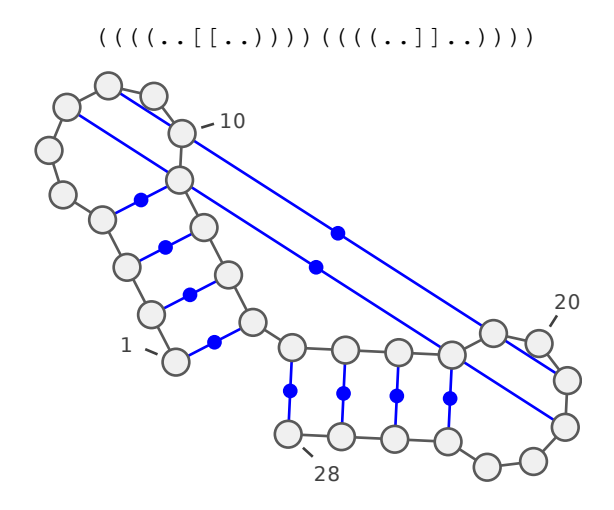

# Narzędzia do wizualizacji struktury drugorzędowej

#### • [VARNA](http://varna.lri.fr/bin/VARNA-WebStart.jnlp)

- 1. Po uruchomieniu aplikacji wczytane są dwie przykładowe struktury, otwórz drugą
- 2. Zapisz ją we wszystkich dostępnych formatach i sprawdź jak wyglądają wygenerowane pliki
- 3. Spróbuj "chwycić" i przeciągnąć fragment dwuniciowy
- 4. Zaznacz dowolny fragment, zobacz jak pokazane jest to w polu z sekwencją i zapisem kropkowo-nawiasowym
- 5. Kliknij w któryś nukleotyd prawym przyciskiem myszy i poruszając kursorem po dostępnych opcjach w Edit→Selections zobacz ponownie jak wizualizowane są na bieżąco te ruchy
- 6. Dodaj wszystkie automatyczne adnotacje

#### Zadanie 2

Narysui ponownie dowolna z domyślnie wczytywanych struktur każdym z dost˛epnych algorytmów: *Linear*, *Circular*, *Radiate* i *NAView*. Następnie zmodyfikuj ją poprzez zamianę kilku nukleotydów z dowolnej pętli na pseudowęzły (zamiast odpowiadających im kropek wpisz nawiasy kwadratowe). Jaki wpływ ma to na wizualizację dla poszczególnych algorytmów? W jaki sposób można w programie VARNA ukryć te połączenia?

- [PseudoViewer](http://pseudoviewer.inha.ac.kr/PVWebService/WSPV_input.asp)
	- 1. Wyślij żadanie narysowania motywów Pseudoknot i Kissing loops (notacja kropkowo-nawiasowa jak powyzej zostało to opisane, sek- ˙ wencja nie jest istotna)
	- 2. Po obejrzeniu wygenerowanych grafik, zastąp pseudowęzły niesparowanymi nukleotydami (w miejsce nawiasów klamrowych wpisz kropki)
	- 3. Wygeneruj obrazki ponownie. Czy PseudoViewer lepiej wizualizuje pseudowęzły niż VARNA? A jak wygląda to z większymi strukturami? Przykładowo:

```
CAGCACGACACUAGCAGUCAGUGUCAGACUGCAIACAGCACGACACU
. [ ( ( ( ( ( ( , , , ( ( ( ( ( , , , ( ( ( ( ( , , , , , , , , , ( ( ( ( ( , , , [ ( ( ( ( , , , ] , [ , [ , [ , [ , ] , [ , ] , [ , ] , [ , ] , [ , ] , [ , ] , [ , ] , [ , ] ,
AGCAGUCAGUGUCAGACUGCAIACAGCACGACACUAGCAGUCAGUGU
..)))))...)))))..................))))).....))))
CAGACUGCAIA
```

```
(1, \ldots)))))...
```
- 4. Zasymuluj "braki" w strukturze. Przełącz typ wejścia na PseudoViewer *input file type.* Jest to format kropkowo-nawiasowy, w którym można przeplatać na zmianę pary linii sekwencja-struktura. Jeśli linie poprzedzone są numerem, to na wygenerowanej grafice nukleotydy mają nowe numerowanie. Sprawdź przykład:
	- 1 CCUUACCUCGGGUAGAGGCCCA
	- $1$  (((......)))..(()).... 120 CCUUACCUCGGGUAGAGGCCCA
	- 120 (((......)))..(())....

### [RNA FRABASE](http://rnafrabase.cs.put.poznan.pl/)

- FRABASE bazując na usłudze PseudoViewer udostępnia mechanizm wizualizacji struktur drugorzędowych wzbogacony o:
	- Trójpoziomowe rozróznienie pseudow˛ezłów przez nawiasy kwadra- ˙ towe, klamrowe i trójkątne
	- Braki/bł˛edy wyrazone bezpo ˙ srednio w notacji kropkowo-nawiasowej ´ (znak minus) i rysowane w specjalny sposób
	- Automatyczny podział całej struktury na niezalezne nici ˙
- Sprawdź struktury drugorzędowe o następujących identyfikatorach:
	- 1RY1: pseudow˛ezeł, wiele nici
	- 3E3J: wszystkie poziomy pseudow˛ezłów, braki w strukturze
	- 3G4S: bardzo duza jednostka ˙

# Inne reprezentacje

Dana jest sekwencja RNA *S* oraz jej struktura drugorz˛edowa w postaci zbioru par zasad *P*:

S = UCCCGCGUUUUCGUUGGAAACCAAGGCGAA  $P = \{(1; 29); (2; 28); (3; 26); (4; 25);$ (5; 14); (6; 13); (7; 12); (15; 23); (16; 22); (17; 21)}

Przedstaw strukturę RNA za pomocą poniższych reprezentacji:

- Notacji kropkowo-nawiasowej (ang. *dot-bracket*)
- Klasycznej reprezentacji graficznej (ang. *standard graphical representation*)